Приложение 2 к приказу Минприроды России<br>or 16.09.2016 № 480

Форма

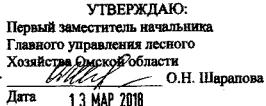

Акт

#### лесопатологического обследования № 100/о

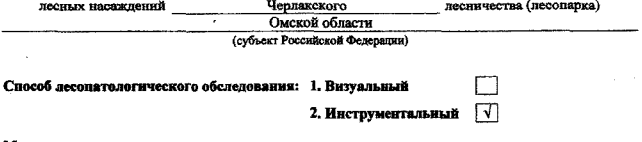

#### Место проведения

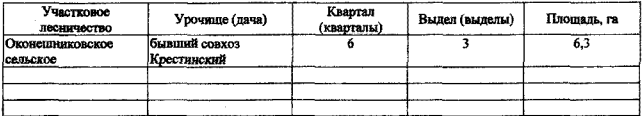

Лесопатологическое обследование проведено на общей площади 3,8 га.

wh

## 2. Инструментальное обследование лесного участка.\*

лесного насаждения соответствует 2.1. Фактическая таксационная характеристика  $(He)$ соответствует) (нужное подчеркнуть) таксационному описанию. Причины несоответствия:  $\kappa\kappa^2=\mathcal{R}_\mathrm{a}$ Лесоустройство 1980 года

Ведомость лесных участков с выявленными несоответствиями таксационным описаниям приведена в приложении 1 к Акту.

 $\sqrt{ }$ 

## 2.2. Состояние насаждений: с нарушенной устойчивостью

с утраченной устойчивостью

причины повреждения: 868 (устойчивый низовой пожар 4-10 лет давности высокой интенсивности)

### Заселено (отработано) стволовыми вредителями:

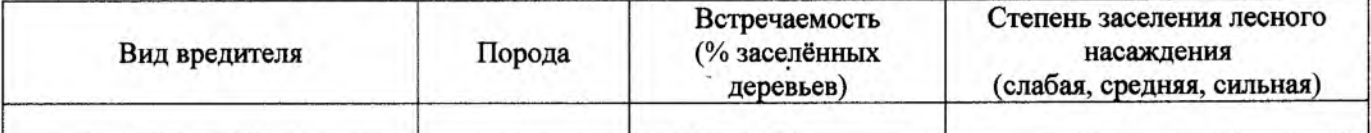

Повреждено огнём:

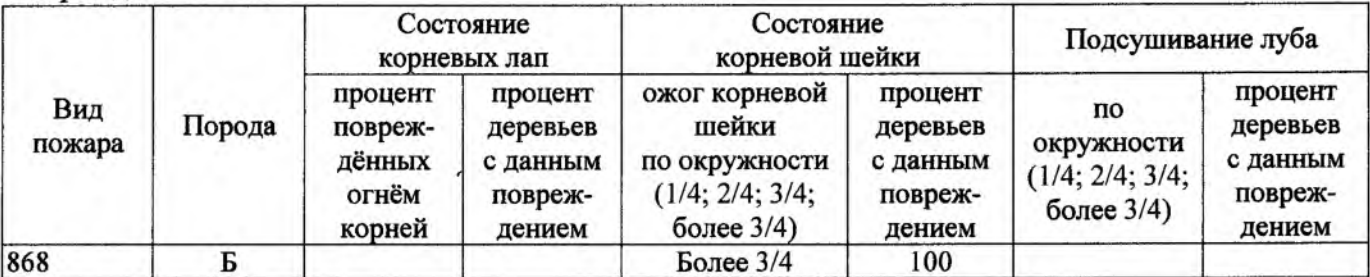

### Поражено болезнями:

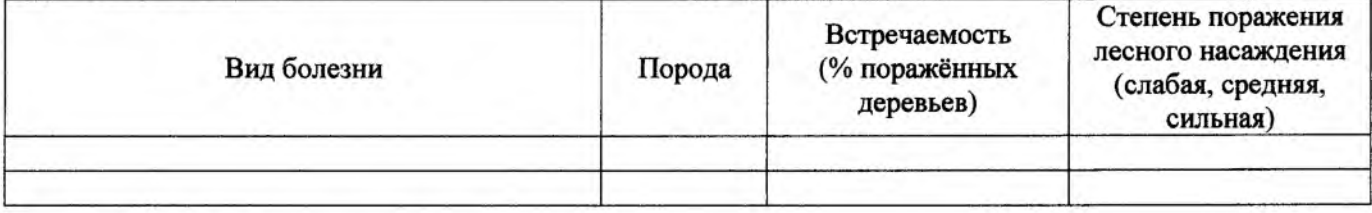

### 2.3. Выборке подлежит 100 % деревьев,

в том числе:

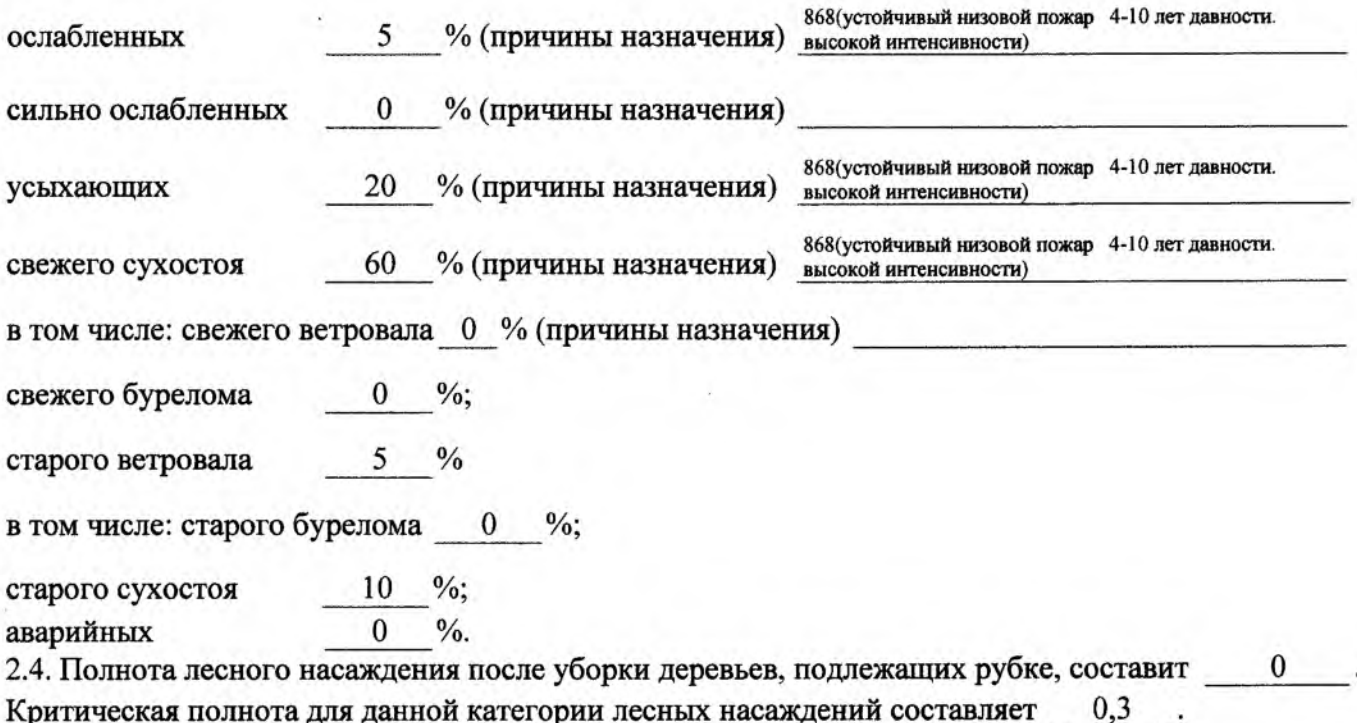

Критическая полнота для данной категории лесных насаждений составляет

Так как Приказом Министерства природных ресурсов и экологии Российской Федерации от 18 августа 2014 года N 367 "Об утверждении Перечня лесорастительных зон Российской Федерации и Перечня лесных районов Российской Федерации" и лесохозяйственным регламентом Калачинского лесничества Омской области все леса лесничества отнесены к Западно-Сибирскому подтаежно-лесостепному району лесостепной зоны и в соответствии с подпунктом в п.2 Таблицы «Минимальные допустимые значения полноты, до котырых назначаются выборочные санитарные рубки» Приказа Министерства природных ресурсов и экологии РФ №470 от 12.09.2016 г. в лесах расположенных в зеленых и лесопарковых зонах полнота составляет 0,3

## **ЗАКЛЮЧЕНИЕ**

В соответствии с ч. 4 ст 17 ЛК РФ « В зашитных лесах сплошные рубки осуществляются в случаях, если выборочные рубки не обеспечивают замену лесных насаждений, утрачивающих свои средообразующие, водоохранные, санитарно-гигиенические, оздоровительные и иные полезные функции, на лесные насаждения, обеспечивающие сохранение целевого назначения защитных лесов и выполняемых ими полезных функций»

С целью предотвращения негативных процессов или снижения ущерба от их воздействия назначено:

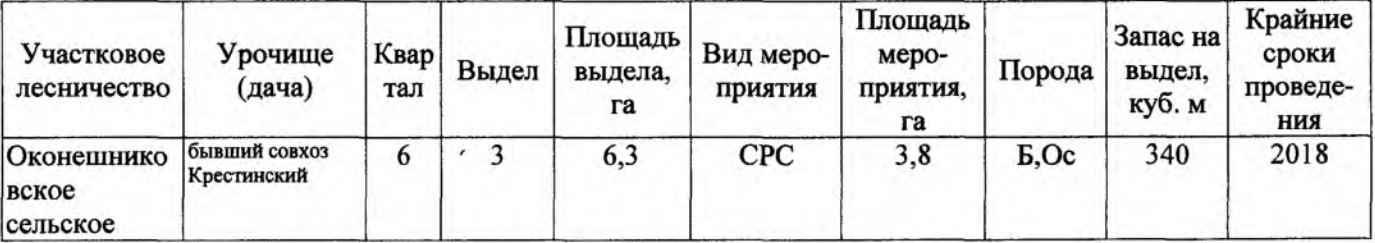

Ведомость перечета деревьев, назначенных в рубку, и абрис лесного участка прилагаются (приложение 2 и 3 к Акту).

Меры по обеспечению возобновления: Создание лесных культур.

Мероприятия, необходимые для предупреждения повреждения или поражения смежных насаждений: Проведение лесопатологического мониторинга в смежных насаждениях

Сведения для расчёта степени повреждения:

год образования старого сухостоя ;

основная причина повреждения древесины интенсивности)

868(устойчивый низовой пожар 4-10 лет давности. высокой

Дата проведения обследований 16.05.2017

Исполнитель работ по проведению лесопатологического обследования:

Начальник участка САУ «Калачинский лесхоз»

Подпись OHleeceeces Пустовой А.А.  $\Phi$ .*M.O.* 

\* Раздел включается в акт в случае проведения лесопатологического обследования инструментальным способом.

Приложение 1.1 к акту лесопатологического обследования

#### Результаты проведения лесопатологического обследования лесных насаждений за 20 17 г.

(месяц)

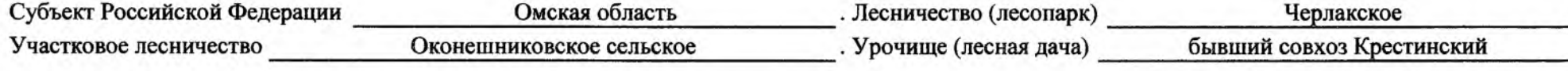

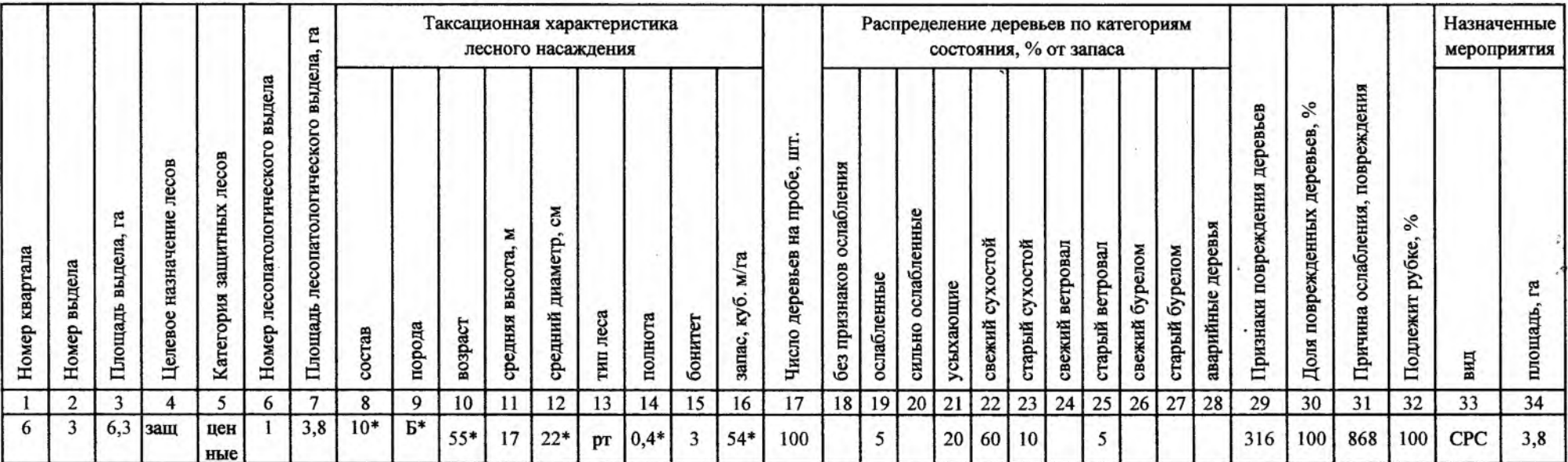

Показатели, не соответствующие таксационному описанию, отмечаются «\*».

Исполнитель работ по проведению лесопатологического обследования:

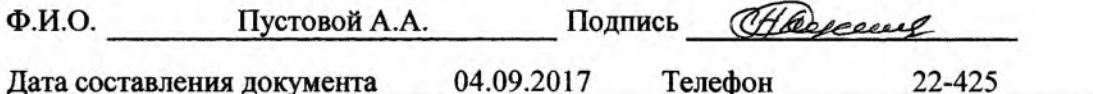

## Ведомость лесных участков с выявленными несоответствиями таксационным описаниям

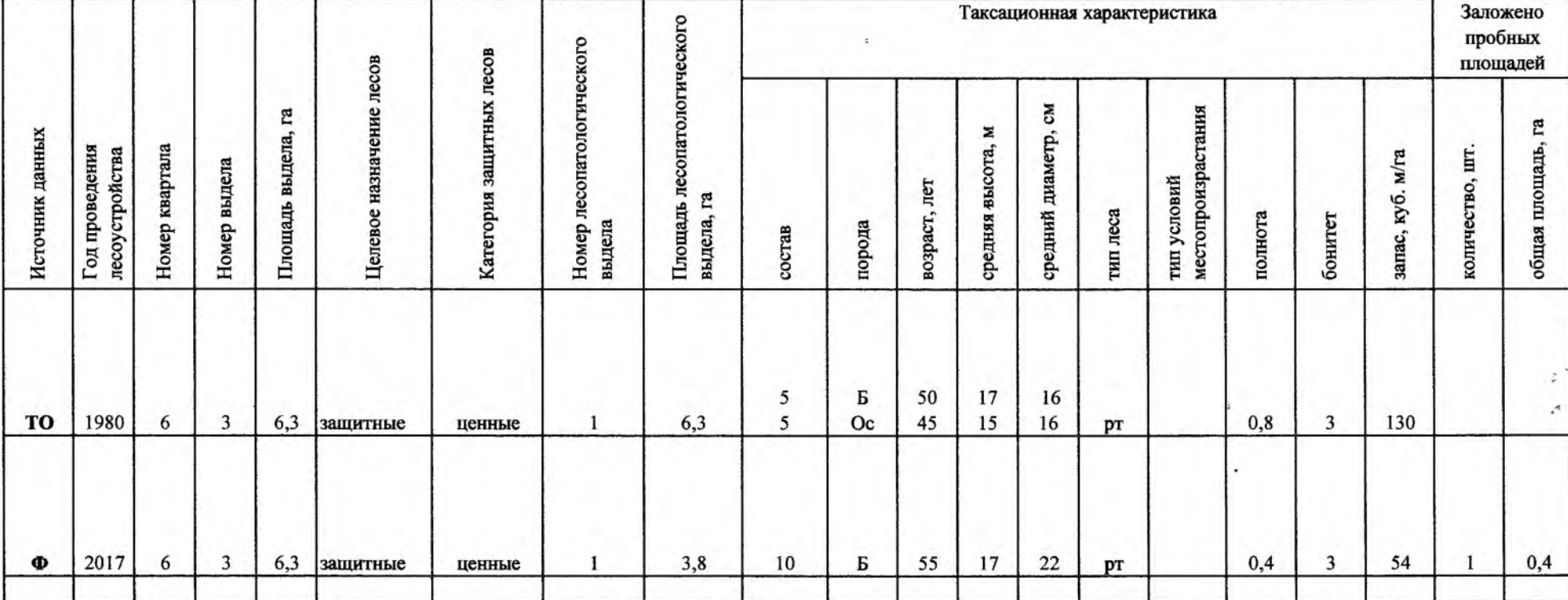

Примечание:

ТО - таксационные описания

Ф - фактическая характеристика лесного насаждения

\* - согласно лесохозяйственного регламента

Исполнитель работ по проведению лесопатологического обследования:

Ф.И.О. Пустовой А.А.

Подпись Present

 $e^{\pm}$ 

## Ведомость перечета деревьев, назначенных в рубку ,

## ВРЕМЕННАЯ ПРОБНАЯ ПЛОЩАДЬ № 1

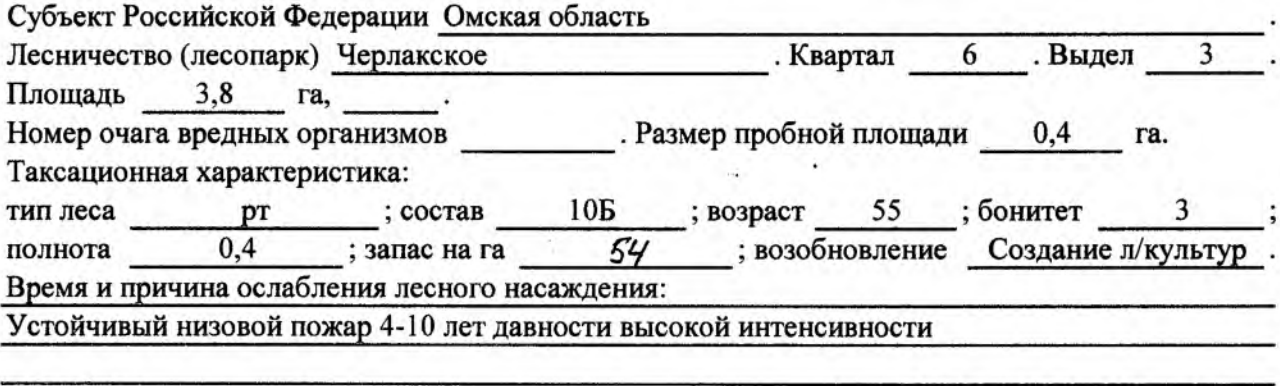

Тип очага вредных организмов: эпизодический, хронический (подчеркнуть).

 $\overline{\phantom{a}}$ 

Фаза развития очага вредных организмов: начальная, нарастания численности, собственно вспышка, кризис (подчеркнуть).

Состояние лесного насаждения, намечаемые мероприятия:

насаждение усыхает, рекомендуется проведение СРС

Исполнитель работ по проведению лесопатологического обследования:

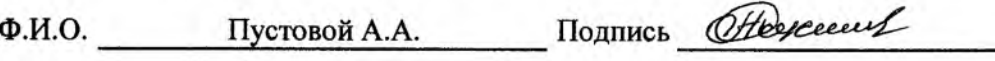

Дата составления документа 04.09.2017 Телефон 22-4-25

# ВЕДОМОСТЬ ПЕРЕЧЕТА ДЕРЕВЬЕВ

## Порода: береза

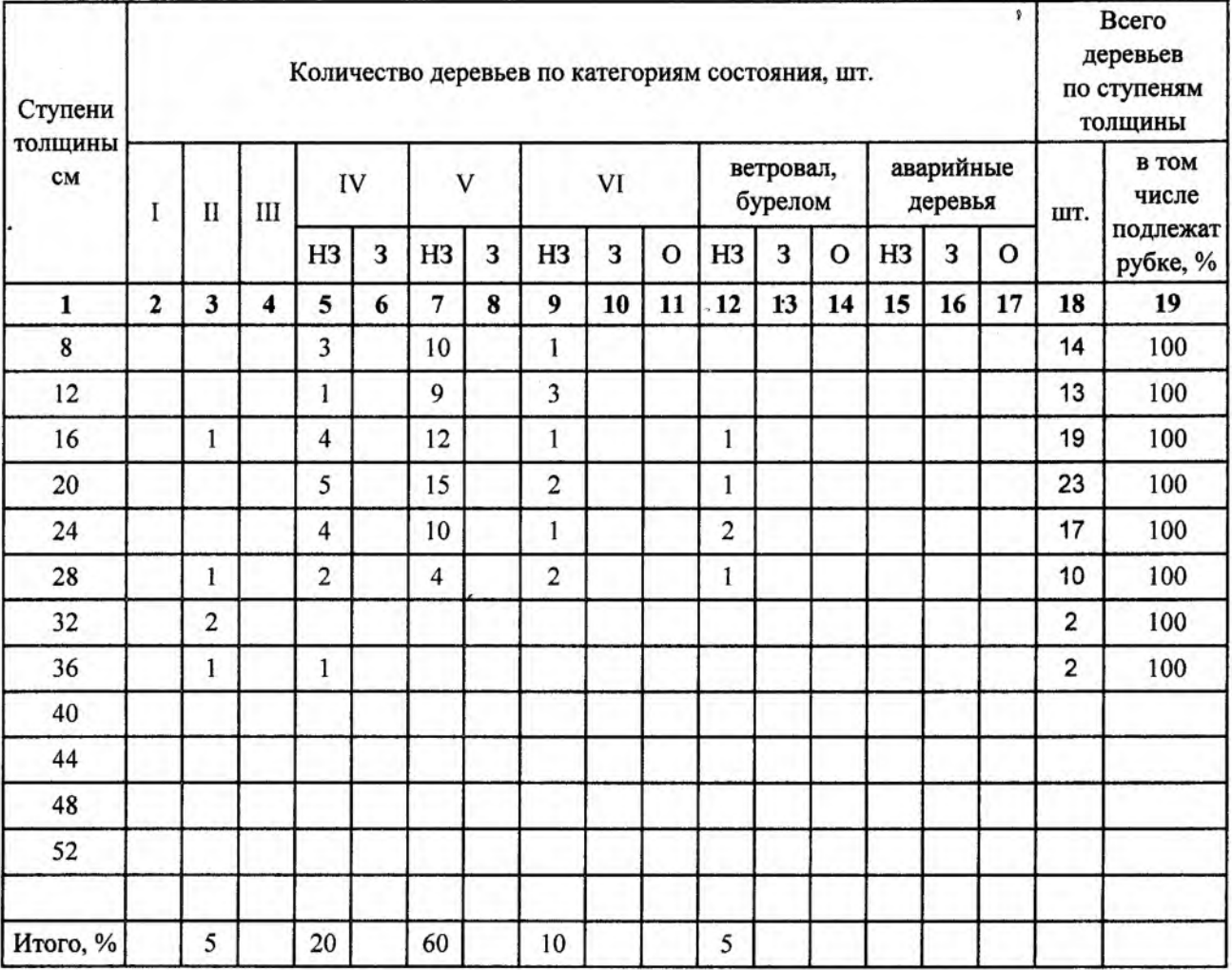

## Порода: осина

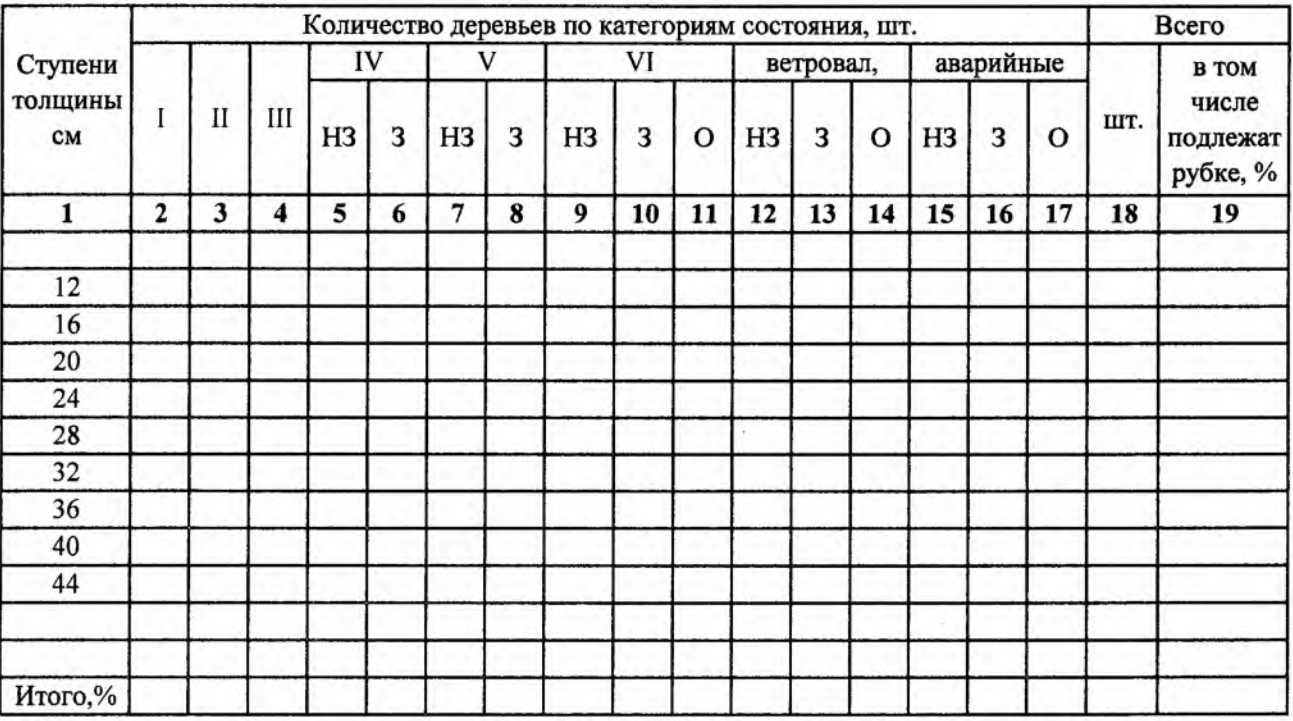

## Абрис участка

Масштаб 1:10000

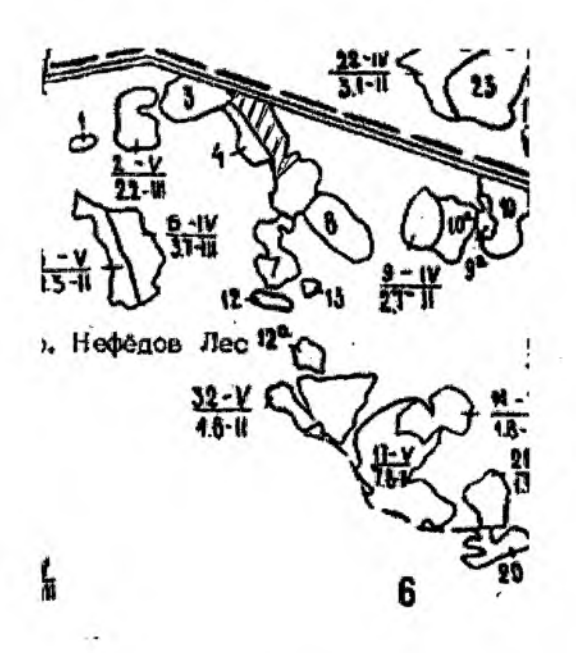

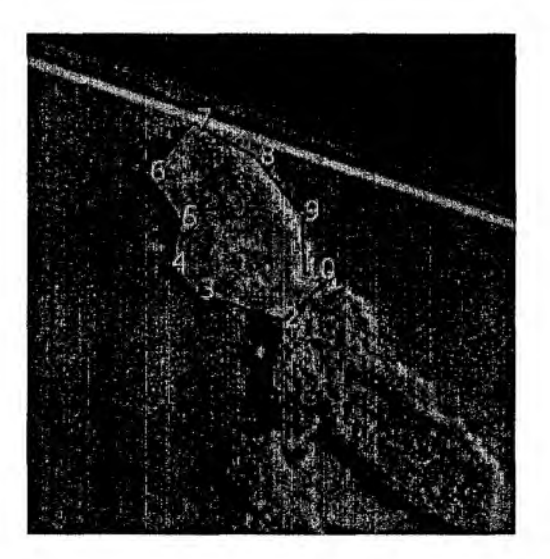

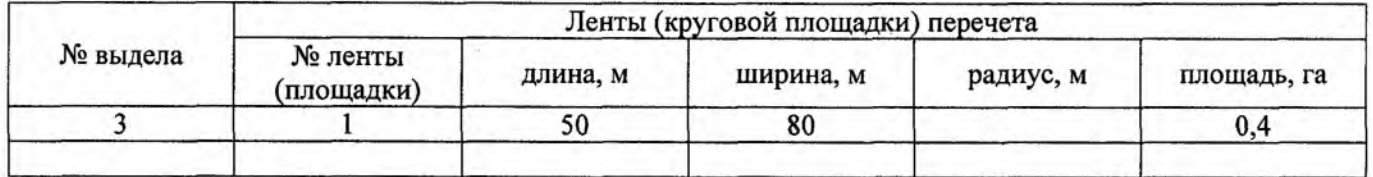

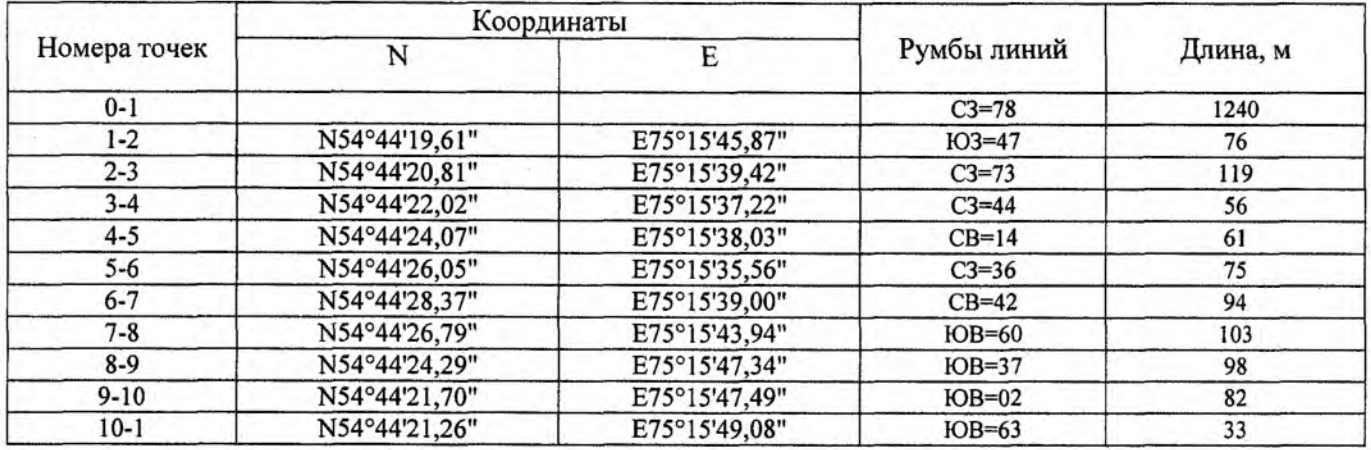

Исполнитель работ по проведению лесопатологического обследования:

Ф.И.О. Пустовой А. А. Подпись Деусения

Дата составления документа 04. 09. 2017 Гелефон 8 (381 66) 22-425